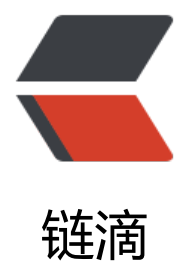

## 每天 30 秒系列[之 J](https://ld246.com)avaScript 代码

作者:Vanessa

- 原文链接:https://ld246.com/article/1553314584340
- 来源网站:[链滴](https://ld246.com/member/Vanessa)
- 许可协议:[署名-相同方式共享 4.0 国际 \(CC BY-SA 4.0\)](https://ld246.com/article/1553314584340)

```
<p align="center">
<a href="https://link.ld246.com/forward?goto=https%3A%2F%2Fhacpai.com%2Farticle%2F1
53314584340%3Fr%3DVanessa" target="_blank" rel="nofollow ugc"><img src="https://ld246
com/images/img-loading.svg" alt="每天 30 秒系列之 JavaScript Code" data-src="https://b3log
ile.com/file/2019/10/logo1-d9eefb0f.png?imageView2/2/interlace/1/format/jpg"></a>
\langle/p>
<p align="center">
<b>精选常见代码集, 帮助您提高打码效率</b>
\langle/p>
<h3 id="--数组">:books: 数组</h3>
|<sub>u</sub>|<li><a href="https://link.ld246.com/forward?goto=https%3A%2F%2Fhacpai.com%2Farticle%
F1554338745768%3Fr%3DVanessa" target="_blank" rel="nofollow ugc">all</a></li>
<li><a href="https://link.ld246.com/forward?goto=https%3A%2F%2Fhacpai.com%2Farticle%
F1554514785576%3Fr%3DVanessa" target=" blank" rel="nofollow ugc">allEqual</a></li>
<li><a href="https://link.ld246.com/forward?goto=https%3A%2F%2Fhacpai.com%2Farticle%
F1554516319199%3Fr%3DVanessa" target=" blank" rel="nofollow ugc">any</a></li>
<li><a href="https://link.ld246.com/forward?goto=https%3A%2F%2Fhacpai.com%2Farticle%
F1554601365527%3Fr%3DVanessa" target=" blank" rel="nofollow ugc">arrayToCSV</a></l
>
<li><a href="https://link.ld246.com/forward?goto=https%3A%2F%2Fhacpai.com%2Farticle%
F1554808695791%3Fr%3DVanessa" target="_blank" rel="nofollow ugc">bifurcate</a></li>
<li><a href="https://link.ld246.com/forward?goto=https%3A%2F%2Fhacpai.com%2Farticle%
F1554809838944%3Fr%3DVanessa" target="_blank" rel="nofollow ugc">bifurcateBy</a></li
<li><a href="https://link.ld246.com/forward?goto=https%3A%2F%2Fhacpai.com%2Farticle%
F1554884475181%3Fr%3DVanessa" target="_blank" rel="nofollow ugc">chunk</a></li>
<li><a href="https://link.ld246.com/forward?goto=https%3A%2F%2Fhacpai.com%2Farticle%
F1554941205487%3Fr%3DVanessa" target=" blank" rel="nofollow ugc">compact</a></li>
<li><a href="https://link.ld246.com/forward?goto=https%3A%2F%2Fhacpai.com%2Farticle%
F1555031955692%3Fr%3DVanessa" target=" blank" rel="nofollow ugc">countBy</a></li>
<li><a href="https://link.ld246.com/forward?goto=https%3A%2F%2Fhacpai.com%2Farticle%
F1555115865519%3Fr%3DVanessa" target=" blank" rel="nofollow ugc">countOccurrences<
a> </li>
<li><a href="https://link.ld246.com/forward?goto=https%3A%2F%2Fhacpai.com%2Farticle%
F1555211715493%3Fr%3DVanessa" target="_blank" rel="nofollow ugc">deepFlatten</a></l
>
<li><a href="https://link.ld246.com/forward?goto=https%3A%2F%2Fhacpai.com%2Farticle%
F1555288006577%3Fr%3DVanessa" target="_blank" rel="nofollow ugc">difference</a></li>
<li><a href="https://link.ld246.com/forward?goto=https%3A%2F%2Fhacpai.com%2Farticle%
F1555409565472%3Fr%3DVanessa" target=" blank" rel="nofollow ugc">differenceBy</a></l
>
<li><a href="https://link.ld246.com/forward?goto=https%3A%2F%2Fhacpai.com%2Farticle%
F1555481655934%3Fr%3DVanessa" target=" blank" rel="nofollow ugc">differenceWith</a>
\sqrt{ }<li><a href="https://link.ld246.com/forward?goto=https%3A%2F%2Fhacpai.com%2Farticle%
F1555570155475%3Fr%3DVanessa" target="_blank" rel="nofollow ugc">drop</a></li>
<li><a href="https://link.ld246.com/forward?goto=https%3A%2F%2Fhacpai.com%2Farticle%
F1555649775702%3Fr%3DVanessa" target="_blank" rel="nofollow ugc">dropRight</a></li>
<li><a href="https://link.ld246.com/forward?goto=https%3A%2F%2Fhacpai.com%2Farticle%
F1555737796883%3Fr%3DVanessa" target="_blank" rel="nofollow ugc">dropRightWhile</a
\langle/li\rangle<li><a href="https://link.ld246.com/forward?goto=https%3A%2F%2Fhacpai.com%2Farticle%
F1555813155509%3Fr%3DVanessa" target=" blank" rel="nofollow ugc">dropWhile</a></li>
```
<li><a href="https://link.ld246.com/forward?goto=https%3A%2F%2Fhacpai.com%2Farticle% F1555892445505%3Fr%3DVanessa" target=" blank" rel="nofollow ugc">everyNth</a></li> <li><a href="https://link.ld246.com/forward?goto=https%3A%2F%2Fhacpai.com%2Farticle% F1555984725509%3Fr%3DVanessa" target="\_blank" rel="nofollow ugc">filterFalsy</a></li> <li><a href="https://link.ld246.com/forward?goto=https%3A%2F%2Fhacpai.com%2Farticle% F1556069986745%3Fr%3DVanessa" target="\_blank" rel="nofollow ugc">filterNonUnique</a </li>

<li><a href="https://link.ld246.com/forward?goto=https%3A%2F%2Fhacpai.com%2Farticle% F1556154346336%3Fr%3DVanessa" target="\_blank" rel="nofollow ugc">filterNonUniqueBy<  $a$ > </li>

<li><a href="https://link.ld246.com/forward?goto=https%3A%2F%2Fhacpai.com%2Farticle% F1556236076385%3Fr%3DVanessa" target=" blank" rel="nofollow ugc">findLast</a></li> <li><a href="https://link.ld246.com/forward?goto=https%3A%2F%2Fhacpai.com%2Farticle% F1556327613111%3Fr%3DVanessa" target=" blank" rel="nofollow ugc">findLastIndex</a></ i>

<li><a href="https://link.ld246.com/forward?goto=https%3A%2F%2Fhacpai.com%2Farticle% F1556412242929%3Fr%3DVanessa" target=" blank" rel="nofollow ugc">flatten</a></li> <li><a href="https://link.ld246.com/forward?goto=https%3A%2F%2Fhacpai.com%2Farticle% F1556501493170%3Fr%3DVanessa" target="\_blank" rel="nofollow ugc">forEachRight</a></l >

<li><a href="https://link.ld246.com/forward?goto=https%3A%2F%2Fhacpai.com%2Farticle% F1556588645536%3Fr%3DVanessa" target="\_blank" rel="nofollow ugc">groupBy</a></li> <li><a href="https://link.ld246.com/forward?goto=https%3A%2F%2Fhacpai.com%2Farticle% F1556713386041%3Fr%3DVanessa" target=" blank" rel="nofollow ugc">head</a></li> <li><a href="https://link.ld246.com/forward?goto=https%3A%2F%2Fhacpai.com%2Farticle% F1556783795602%3Fr%3DVanessa" target=" blank" rel="nofollow ugc">indexOfAll</a></li> <li><a href="https://link.ld246.com/forward?goto=https%3A%2F%2Fhacpai.com%2Farticle% F1556885855772%3Fr%3DVanessa" target=" blank" rel="nofollow ugc">initial</a></li> <li><a href="https://link.ld246.com/forward?goto=https%3A%2F%2Fhacpai.com%2Farticle% F1556954406368%3Fr%3DVanessa" target="\_blank" rel="nofollow ugc">initialize2DArray</a </li>

<li><a href="https://link.ld246.com/forward?goto=https%3A%2F%2Fhacpai.com%2Farticle% F1557020466954%3Fr%3DVanessa" target="\_blank" rel="nofollow ugc">initializeArrayWithR  $nqe$  </a> </li>

<li><a href="https://link.ld246.com/forward?goto=https%3A%2F%2Fhacpai.com%2Farticle% F1557110008353%3Fr%3DVanessa" target="\_blank" rel="nofollow ugc">initializeArrayWithR ngeRight</a></li>

<li><a href="https://link.ld246.com/forward?goto=https%3A%2F%2Fhacpai.com%2Farticle% F1557189147260%3Fr%3DVanessa" target="\_blank" rel="nofollow ugc">initializeArrayWithVa ues</a> </li>

<li><a href="https://link.ld246.com/forward?goto=https%3A%2F%2Fhacpai.com%2Farticle% F1557368476575%3Fr%3DVanessa" target=" blank" rel="nofollow ugc">initializeNDArray</  $>\frac{2}{\sqrt{1}}$ 

<li><a href="https://link.ld246.com/forward?goto=https%3A%2F%2Fhacpai.com%2Farticle% F1557368805564%3Fr%3DVanessa" target="\_blank" rel="nofollow ugc">intersection</a></l >

<li><a href="https://link.ld246.com/forward?goto=https%3A%2F%2Fhacpai.com%2Farticle% F1557451035643%3Fr%3DVanessa" target=" blank" rel="nofollow ugc">intersectionBy</a> /li>

<li><a href="https://link.ld246.com/forward?goto=https%3A%2F%2Fhacpai.com%2Farticle% F1557539146478%3Fr%3DVanessa" target=" blank" rel="nofollow ugc">intersectionWith</  $>\frac{2}{\sin 2}$ 

<li><a href="https://link.ld246.com/forward?goto=https%3A%2F%2Fhacpai.com%2Farticle% F1557635626337%3Fr%3DVanessa" target=" blank" rel="nofollow ugc">isSorted</a></li>

<li><a href="https://link.ld246.com/forward?goto=https%3A%2F%2Fhacpai.com%2Farticle% F1557711735980%3Fr%3DVanessa" target=" blank" rel="nofollow ugc">join</a></li> <li><a href="https://link.ld246.com/forward?goto=https%3A%2F%2Fhacpai.com%2Farticle% F1557969765906%3Fr%3DVanessa" target="\_blank" rel="nofollow ugc">JSONtoCSV</a> < up> advanced </sup> </li>

<li><a href="https://link.ld246.com/forward?goto=https%3A%2F%2Fhacpai.com%2Farticle% F1557971680888%3Fr%3DVanessa" target="\_blank" rel="nofollow ugc">last</a></li> <li><a href="https://link.ld246.com/forward?goto=https%3A%2F%2Fhacpai.com%2Farticle% F1557970395696%3Fr%3DVanessa" target="\_blank" rel="nofollow ugc">longestItem</a></l >

<li><a href="https://link.ld246.com/forward?goto=https%3A%2F%2Fhacpai.com%2Farticle% F1558082057214%3Fr%3DVanessa" target=" blank" rel="nofollow ugc">mapObject</a> <s p> advanced </sup> </li>

<li><a href="https://link.ld246.com/forward?goto=https%3A%2F%2Fhacpai.com%2Farticle% F1558145686364%3Fr%3DVanessa" target=" blank" rel="nofollow ugc">maxN</a></li> <li><a href="https://link.ld246.com/forward?goto=https%3A%2F%2Fhacpai.com%2Farticle% F1558257558982%3Fr%3DVanessa" target=" blank" rel="nofollow ugc">minN</a></li> <li><a href="https://link.ld246.com/forward?goto=https%3A%2F%2Fhacpai.com%2Farticle% F1558314285757%3Fr%3DVanessa" target="\_blank" rel="nofollow ugc">none</a></li> <li><a href="https://link.ld246.com/forward?goto=https%3A%2F%2Fhacpai.com%2Farticle% F1558405425947%3Fr%3DVanessa" target="\_blank" rel="nofollow ugc">nthElement</a></l >

<li><a href="https://link.ld246.com/forward?goto=https%3A%2F%2Fhacpai.com%2Farticle% F1558493775739%3Fr%3DVanessa" target=" blank" rel="nofollow ugc">offset</a></li> <li><a href="https://link.ld246.com/forward?goto=https%3A%2F%2Fhacpai.com%2Farticle% F1558605616501%3Fr%3DVanessa" target=" blank" rel="nofollow ugc">partition</a></li> <li><a href="https://link.ld246.com/forward?goto=https%3A%2F%2Fhacpai.com%2Farticle% F1558663216200%3Fr%3DVanessa" target="\_blank" rel="nofollow ugc">permutations</a> sup> advanced </sup></li>

<li><a href="https://link.ld246.com/forward?goto=https%3A%2F%2Fhacpai.com%2Farticle% F1558755312367%3Fr%3DVanessa" target="\_blank" rel="nofollow ugc">pull</a></li> <li><a href="https://link.ld246.com/forward?goto=https%3A%2F%2Fhacpai.com%2Farticle%

F1558839522334%3Fr%3DVanessa" target="\_blank" rel="nofollow ugc">pullAtIndex</a> < up> advanced </sup> </li>

<li><a href="https://link.ld246.com/forward?goto=https%3A%2F%2Fhacpai.com%2Farticle% F1559033951959%3Fr%3DVanessa" target="\_blank" rel="nofollow ugc">pullAtValue</a> < up> advanced </sup> </li>

<li><a href="https://link.ld246.com/forward?goto=https%3A%2F%2Fhacpai.com%2Farticle% F1559038031885%3Fr%3DVanessa" target="\_blank" rel="nofollow ugc">pullBy</a> <sup> dvanced </sup> </li>

<li><a href="https://link.ld246.com/forward?goto=https%3A%2F%2Fhacpai.com%2Farticle% F1559185752392%3Fr%3DVanessa" target=" blank" rel="nofollow ugc">reducedFilter</a></ i>

<li><a href="https://link.ld246.com/forward?goto=https%3A%2F%2Fhacpai.com%2Farticle% F1559190252243%3Fr%3DVanessa" target=" blank" rel="nofollow ugc">reduceSuccessive</  $>>$ /li $>$ 

<li><a href="https://link.ld246.com/forward?goto=https%3A%2F%2Fhacpai.com%2Farticle% F1559310074860%3Fr%3DVanessa" target="\_blank" rel="nofollow ugc">reduceWhich</a></ i>

<li><a href="https://link.ld246.com/forward?goto=https%3A%2F%2Fhacpai.com%2Farticle% F1559392814505%3Fr%3DVanessa" target=" blank" rel="nofollow ugc">reject</a></li> <li><a href="https://link.ld246.com/forward?goto=https%3A%2F%2Fhacpai.com%2Farticle% F1559449603194%3Fr%3DVanessa" target="\_blank" rel="nofollow ugc">remove</a></li> <li><a href="https://link.ld246.com/forward?goto=https%3A%2F%2Fhacpai.com%2Farticle% F1559520792626%3Fr%3DVanessa" target="\_blank" rel="nofollow ugc">sample</a></li> <li><a href="https://link.ld246.com/forward?goto=https%3A%2F%2Fhacpai.com%2Farticle% F1559618532222%3Fr%3DVanessa" target="\_blank" rel="nofollow ugc">sampleSize</a></li

<li><a href="https://link.ld246.com/forward?goto=https%3A%2F%2Fhacpai.com%2Farticle% F1559788811963%3Fr%3DVanessa" target=" blank" rel="nofollow ugc">shank</a></li> <li><a href="https://link.ld246.com/forward?goto=https%3A%2F%2Fhacpai.com%2Farticle% F1559789794606%3Fr%3DVanessa" target=" blank" rel="nofollow ugc">shuffle</a></li> <li><a href="https://link.ld246.com/forward?goto=https%3A%2F%2Fhacpai.com%2Farticle% F1559916822683%3Fr%3DVanessa" target=" blank" rel="nofollow ugc">similarity</a></li> <li><a href="https://link.ld246.com/forward?goto=https%3A%2F%2Fhacpai.com%2Farticle% F1559960922066%3Fr%3DVanessa" target=" blank" rel="nofollow ugc">sortedIndex</a></l >

<li><a href="https://link.ld246.com/forward?goto=https%3A%2F%2Fhacpai.com%2Farticle% F1560091882829%3Fr%3DVanessa" target=" blank" rel="nofollow ugc">sortedIndexBy</a>  $\sqrt{ }$ 

<li><a href="https://link.ld246.com/forward?goto=https%3A%2F%2Fhacpai.com%2Farticle% F1560150249264%3Fr%3DVanessa" target="\_blank" rel="nofollow ugc">sortedLastIndex</a  $\langle$ /li $\rangle$ 

<li><a href="https://link.ld246.com/forward?goto=https%3A%2F%2Fhacpai.com%2Farticle% F1560217855064%3Fr%3DVanessa" target="\_blank" rel="nofollow ugc">sortedLastIndexBy<  $a$  $>$   $<$ /li $>$ 

<li><a href="https://link.ld246.com/forward?goto=https%3A%2F%2Fhacpai.com%2Farticle% F1560509394532%3Fr%3DVanessa" target=" blank" rel="nofollow ugc">stableSort</a> <s p> advanced </sup> </li>

<li><a href="https://link.ld246.com/forward?goto=https%3A%2F%2Fhacpai.com%2Farticle% F1560510114896%3Fr%3DVanessa" target=" blank" rel="nofollow ugc">symmetricDifferenc  $<$ /a> $<$ /li>

<li><a href="https://link.ld246.com/forward?goto=https%3A%2F%2Fhacpai.com%2Farticle% F1560510834352%3Fr%3DVanessa" target="\_blank" rel="nofollow ugc">symmetricDifferenc By $\langle$ a> $\langle$ li>

<li><a href="https://link.ld246.com/forward?goto=https%3A%2F%2Fhacpai.com%2Farticle% F1560743696237%3Fr%3DVanessa" target="\_blank" rel="nofollow ugc">symmetricDifferenc With </a> </li>

<li><a href="https://link.ld246.com/forward?goto=https%3A%2F%2Fhacpai.com%2Farticle% F1560745429507%3Fr%3DVanessa" target="\_blank" rel="nofollow ugc">tail</a></li> <li><a href="https://link.ld246.com/forward?goto=https%3A%2F%2Fhacpai.com%2Farticle% F1560744504612%3Fr%3DVanessa" target=" blank" rel="nofollow ugc">take</a></li> <li><a href="https://link.ld246.com/forward?goto=https%3A%2F%2Fhacpai.com%2Farticle% F1560996714483%3Fr%3DVanessa" target=" blank" rel="nofollow ugc">takeRight</a></li> <li><a href="https://link.ld246.com/forward?goto=https%3A%2F%2Fhacpai.com%2Farticle% F1560998525893%3Fr%3DVanessa" target="\_blank" rel="nofollow ugc">takeRightWhile</a  $\langle$ /li $\rangle$ 

<li><a href="https://link.ld246.com/forward?goto=https%3A%2F%2Fhacpai.com%2Farticle% F1560997854877%3Fr%3DVanessa" target=" blank" rel="nofollow ugc">takeWhile</a></li> <li><a href="https://link.ld246.com/forward?goto=https%3A%2F%2Fhacpai.com%2Farticle% F1561083506048%3Fr%3DVanessa" target="\_blank" rel="nofollow ugc">toHash</a></li> <li><a href="https://link.ld246.com/forward?goto=https%3A%2F%2Fhacpai.com%2Farticle% F1561168014444%3Fr%3DVanessa" target=" blank" rel="nofollow ugc">union</a></li> <li><a href="https://link.ld246.com/forward?goto=https%3A%2F%2Fhacpai.com%2Farticle% F1561267134857%3Fr%3DVanessa" target=" blank" rel="nofollow ugc">unionBy</a></li> <li><a href="https://link.ld246.com/forward?goto=https%3A%2F%2Fhacpai.com%2Farticle% F1561431084373%3Fr%3DVanessa" target="\_blank" rel="nofollow ugc">unionWith</a></li> <li><a href="https://link.ld246.com/forward?goto=https%3A%2F%2Fhacpai.com%2Farticle%

F1561431800384%3Fr%3DVanessa" target="\_blank" rel="nofollow ugc">uniqueElements</a </li>

<li><a href="https://link.ld246.com/forward?goto=https%3A%2F%2Fhacpai.com%2Farticle% F1561640064239%3Fr%3DVanessa" target=" blank" rel="nofollow ugc">uniqueElementsBy<  $a$  $>$  </li $>$ 

<li><a href="https://link.ld246.com/forward?goto=https%3A%2F%2Fhacpai.com%2Farticle% F1561643147049%3Fr%3DVanessa" target="\_blank" rel="nofollow ugc">uniqueElementsByR  $a$ ht</a> </li>

<li><a href="https://link.ld246.com/forward?goto=https%3A%2F%2Fhacpai.com%2Farticle% F1561777344967%3Fr%3DVanessa" target=" blank" rel="nofollow ugc">uniqueSymmetricDif erence</a></li>

<li><a href="https://link.ld246.com/forward?goto=https%3A%2F%2Fhacpai.com%2Farticle% F1561778124825%3Fr%3DVanessa" target="\_blank" rel="nofollow ugc">unzip</a></li> <li><a href="https://link.ld246.com/forward?goto=https%3A%2F%2Fhacpai.com%2Farticle% F1561945854495%3Fr%3DVanessa" target=" blank" rel="nofollow ugc">unzipWith</a> <s p> advanced </sup> </li>

<li><a href="https://link.ld246.com/forward?goto=https%3A%2F%2Fhacpai.com%2Farticle% F1561946524799%3Fr%3DVanessa" target=" blank" rel="nofollow ugc">without</a></li> <li><a href="https://link.ld246.com/forward?goto=https%3A%2F%2Fhacpai.com%2Farticle% F1562041374499%3Fr%3DVanessa" target=" blank" rel="nofollow ugc">xProd</a></li>

<li><a href="https://link.ld246.com/forward?goto=https%3A%2F%2Fhacpai.com%2Farticle% F1562124026658%3Fr%3DVanessa" target="\_blank" rel="nofollow ugc">zip</a></li>

<li><a href="https://link.ld246.com/forward?goto=https%3A%2F%2Fhacpai.com%2Farticle% F1562215164140%3Fr%3DVanessa" target=" blank" rel="nofollow ugc">zipObject</a></li> <li><a href="https://link.ld246.com/forward?goto=https%3A%2F%2Fhacpai.com%2Farticle% F1562298684138%3Fr%3DVanessa" target=" blank" rel="nofollow ugc">zipWith</a> <sup> advanced </sup> </li>

 $\langle$ /ul $\rangle$ 

<h3 id="--浏览器">:globe\_with\_meridians: 浏览器</h3>  $|<sub>u</sub>|$ 

<li><a href="https://link.ld246.com/forward?goto=https%3A%2F%2Fhacpai.com%2Farticle% F1571710869216%3Fr%3DVanessa" target="\_blank" rel="nofollow ugc">数组转换为 HTML 表</a></li>

<li><a href="https://link.ld246.com/forward?goto=https%3A%2F%2Fhacpai.com%2Farticle% F1571799008953%3Fr%3DVanessa" target=" blank" rel="nofollow ugc">底部是否可见</a></l >

<li><a href="https://link.ld246.com/forward?goto=https%3A%2F%2Fhacpai.com%2Farticle% F1571882649508%3Fr%3DVanessa" target=" blank" rel="nofollow ugc">拷贝到剪切板</a> sup> advanced </sup></li>

<li><a href="https://link.ld246.com/forward?goto=https%3A%2F%2Fhacpai.com%2Farticle% F1572016240154%3Fr%3DVanessa" target=" blank" rel="nofollow ugc">计数器</a> <sup> advanced </sup></li>

<li><a href="https://link.ld246.com/forward?goto=https%3A%2F%2Fhacpai.com%2Farticle% F1572308198856%3Fr%3DVanessa" target=" blank" rel="nofollow ugc">元素的创建</a></li> <li><a href="https://link.ld246.com/forward?goto=https%3A%2F%2Fhacpai.com%2Farticle% F1572445359241%3Fr%3DVanessa" target=" blank" rel="nofollow ugc">创建一个事件中心</  $>>$ /li $>$ 

<li><a href="https://link.ld246.com/forward?goto=https%3A%2F%2Fhacpai.com%2Farticle% F1572572694000%3Fr%3DVanessa" target="\_blank" rel="nofollow ugc">获取当前链接</a></l >

<li><a href="https://link.ld246.com/forward?goto=https%3A%2F%2Fhacpai.com%2Farticle% F1572876582932%3Fr%3DVanessa" target="\_blank" rel="nofollow ugc">设备检测</a></li> <li><a href="https://link.ld246.com/forward?goto=https%3A%2F%2Fhacpai.com%2Farticle% F1572942939118%3Fr%3DVanessa" target="\_blank" rel="nofollow ugc">父元素中是否包含子

<li><a href="https://link.ld246.com/forward?goto=https%3A%2F%2Fhacpai.com%2Farticle% F1573055019997%3Fr%3DVanessa" target=" blank" rel="nofollow ugc">元素在屏幕中是否可 </a> <sup> advanced </sup></li> <li><a href="https://link.ld246.com/forward?goto=https%3A%2F%2Fhacpai.com%2Farticle%

素</a></l>

F1573096755638%3Fr%3DVanessa" target="\_blank" rel="nofollow ugc">表单转对象</a></li> <li><a href="https://link.ld246.com/forward?goto=https%3A%2F%2Fhacpai.com%2Farticle% F1573202349888%3Fr%3DVanessa" target="\_blank" rel="nofollow ugc">获取图片地址</a></l >

<li><a href="https://link.ld246.com/forward?goto=https%3A%2F%2Fhacpai.com%2Farticle% F1573442560914%3Fr%3DVanessa" target="\_blank" rel="nofollow ugc">获取滚动位置</a></l >

<li><a href="https://link.ld246.com/forward?goto=https%3A%2F%2Fhacpai.com%2Farticle% F1573571919593%3Fr%3DVanessa" target=" blank" rel="nofollow ugc">获取样式</a></li> <li><a href="https://link.ld246.com/forward?goto=https%3A%2F%2Fhacpai.com%2Farticle% F1573613289182%3Fr%3DVanessa" target=" blank" rel="nofollow ugc">是否包含 class</a>< li>

<li><a href="https://link.ld246.com/forward?goto=https%3A%2F%2Fhacpai.com%2Farticle% F1573691891987%3Fr%3DVanessa" target="\_blank" rel="nofollow ugc">使用 SHA-256 创建 个 hash</a> <sup> advanced </sup></li>

<li><a href="https://link.ld246.com/forward?goto=https%3A%2F%2Fhacpai.com%2Farticle% F1573805949723%3Fr%3DVanessa" target="\_blank" rel="nofollow ugc">隐藏元素</a></li> <li><a href="https://link.ld246.com/forward?goto=https%3A%2F%2Fhacpai.com%2Farticle% F1574121819865%3Fr%3DVanessa" target=" blank" rel="nofollow ugc">https 重定向</a></l >

<li><a href="https://link.ld246.com/forward?goto=https%3A%2F%2Fhacpai.com%2Farticle% F1574123559923%3Fr%3DVanessa" target=" blank" rel="nofollow ugc">在元素尾部插入 HTM  $<$ /a> $<$ /li>

<li><a href="https://link.ld246.com/forward?goto=https%3A%2F%2Fhacpai.com%2Farticle% F1574299869568%3Fr%3DVanessa" target=" blank" rel="nofollow ugc">在元素前插入 HTML<  $a$ > < $\frac{\pi}{2}$ 

<li><a href="https://link.ld246.com/forward?goto=https%3A%2F%2Fhacpai.com%2Farticle% F1574300681705%3Fr%3DVanessa" target="\_blank" rel="nofollow ugc">标签页是否正在被浏  $<$ /a> $<$ /li>

<li><a href="https://link.ld246.com/forward?goto=https%3A%2F%2Fhacpai.com%2Farticle% F1574390799342%3Fr%3DVanessa" target=" blank" rel="nofollow ugc">节点列表转换为数组<  $a$ > </li>

<li><a href="https://link.ld246.com/forward?goto=https%3A%2F%2Fhacpai.com%2Farticle% F1574864945701%3Fr%3DVanessa" target=" blank" rel="nofollow ugc">监听 DOM 的修改</ > <sup> advanced </sup></li>

<li><a href="https://link.ld246.com/forward?goto=https%3A%2F%2Fhacpai.com%2Farticle% F1574865785599%3Fr%3DVanessa" target=" blank" rel="nofollow ugc">移除监听事件</a></l >

<li><a href="https://link.ld246.com/forward?goto=https%3A%2F%2Fhacpai.com%2Farticle% F1574954286430%3Fr%3DVanessa" target="\_blank" rel="nofollow ugc">添加监听事件</a></l >

<li><a href="https://link.ld246.com/forward?goto=https%3A%2F%2Fhacpai.com%2Farticle% F1575077232175%3Fr%3DVanessa" target=" blank" rel="nofollow ugc">监听用户输入方式的 变</a> <sup> advanced </sup></li>

<li><a href="https://link.ld246.com/forward?goto=https%3A%2F%2Fhacpai.com%2Farticle% F1575337063435%3Fr%3DVanessa" target="\_blank" rel="nofollow ugc">返回浏览器支持的 CS 前缀属性</a></li>

<li><a href="https://link.ld246.com/forward?goto=https%3A%2F%2Fhacpai.com%2Farticle% F1575339882483%3Fr%3DVanessa" target=" blank" rel="nofollow ugc">页面重绘前进行回调<

 $a$ > $\lt$ /li $>$ 

<li><a href="https://link.ld246.com/forward?goto=https%3A%2F%2Fhacpai.com%2Farticle% F1575447673876%3Fr%3DVanessa" target="\_blank" rel="nofollow ugc">重定向</a></li> <li><a href="https://link.ld246.com/forward?goto=https%3A%2F%2Fhacpai.com%2Farticle% F1575540884547%3Fr%3DVanessa" target=" blank" rel="nofollow ugc">异步运行一个不阻塞 I 的函数</a> <sup> advanced </sup></li>

<li><a href="https://link.ld246.com/forward?goto=https%3A%2F%2Fhacpai.com%2Farticle% F1575871657327%3Fr%3DVanessa" target="\_blank" rel="nofollow ugc">平滑的滚动到顶部</  $>>$ /li $>$ 

<li><a href="https://link.ld246.com/forward?goto=https%3A%2F%2Fhacpai.com%2Farticle% F1575872317594%3Fr%3DVanessa" target="\_blank" rel="nofollow ugc">序列化表单</a></li> <li><a href="https://link.ld246.com/forward?goto=https%3A%2F%2Fhacpai.com%2Farticle% F1576027874989%3Fr%3DVanessa" target="\_blank" rel="nofollow ugc">设置样式</a></li> <li><a href="https://link.ld246.com/forward?goto=https%3A%2F%2Fhacpai.com%2Farticle% F1576033575915%3Fr%3DVanessa" target="\_blank" rel="nofollow ugc">显示元素</a></li> <li><a href="https://link.ld246.com/forward?goto=https%3A%2F%2Fhacpai.com%2Farticle% F1576221638439%3Fr%3DVanessa" target=" blank" rel="nofollow ugc">平滑的滚动到可见区  $<$ /a> $<$ /li>

<li><a href="https://link.ld246.com/forward?goto=https%3A%2F%2Fhacpai.com%2Farticle% F1576223050936%3Fr%3DVanessa" target=" blank" rel="nofollow ugc">类值切换</a></li> <li><a href="https://link.ld246.com/forward?goto=https%3A%2F%2Fhacpai.com%2Farticle% F1576656992204%3Fr%3DVanessa" target="\_blank" rel="nofollow ugc">事件触发</a></li> <li><a href="https://link.ld246.com/forward?goto=https%3A%2F%2Fhacpai.com%2Farticle% F1576657593314%3Fr%3DVanessa" target=" blank" rel="nofollow ugc">生成 UUID</a></li>  $\langle$ /ul $\rangle$ 

<h3 id="---日期">:stopwatch: 日期</h3>  $|<sub>u</sub>|$ 

<li><a href="https://link.ld246.com/forward?goto=https%3A%2F%2Fhacpai.com%2Farticle% F1576751605516%3Fr%3DVanessa" target=" blank" rel="nofollow ugc">24 小时制转换为 12 时制</a></li>

<li><a href="https://link.ld246.com/forward?goto=https%3A%2F%2Fhacpai.com%2Farticle% F1576897314353%3Fr%3DVanessa" target=" blank" rel="nofollow ugc">毫秒格式化</a></li> <li><a href="https://link.ld246.com/forward?goto=https%3A%2F%2Fhacpai.com%2Farticle% F1577146390248%3Fr%3DVanessa" target="\_blank" rel="nofollow ugc">获取昨日日期</a></l >

<li><a href="https://link.ld246.com/forward?goto=https%3A%2F%2Fhacpai.com%2Farticle% F1577146990207%3Fr%3DVanessa" target="\_blank" rel="nofollow ugc">是否为周末</a></li> <li><a href="https://link.ld246.com/forward?goto=https%3A%2F%2Fhacpai.com%2Farticle% F1577318816477%3Fr%3DVanessa" target="\_blank" rel="nofollow ugc">是否为工作日</a></l >

<li><a href="https://link.ld246.com/forward?goto=https%3A%2F%2Fhacpai.com%2Farticle% F1577323466111%3Fr%3DVanessa" target="\_blank" rel="nofollow ugc">返回数值最大的日期<  $a$ > </li>

<li><a href="https://link.ld246.com/forward?goto=https%3A%2F%2Fhacpai.com%2Farticle% F1577458691242%3Fr%3DVanessa" target=" blank" rel="nofollow ugc">返回数值最小的日期<  $a$  $>$   $<$ /li $>$ 

<li><a href="https://link.ld246.com/forward?goto=https%3A%2F%2Fhacpai.com%2Farticle% F1577764125164%3Fr%3DVanessa" target="\_blank" rel="nofollow ugc">获取时分秒</a></li> <li><a href="https://link.ld246.com/forward?goto=https%3A%2F%2Fhacpai.com%2Farticle% F1577780624939%3Fr%3DVanessa" target=" blank" rel="nofollow ugc">获取明天的日期</a> /li>

<li><a href="https://link.ld246.com/forward?goto=https%3A%2F%2Fhacpai.com%2Farticle% F1577966901829%3Fr%3DVanessa" target="\_blank" rel="nofollow ugc">计算两个日期之间相 的天数</a></li>

<li><a href="https://link.ld246.com/forward?goto=https%3A%2F%2Fhacpai.com%2Farticle% F1578012102498%3Fr%3DVanessa" target=" blank" rel="nofollow ugc">一个日期是否在另一 日期后面</a></li> <li><a href="https://link.ld246.com/forward?goto=https%3A%2F%2Fhacpai.com%2Farticle% F1578442515457%3Fr%3DVanessa" target=" blank" rel="nofollow ugc">一个日期是否在另一 日期之前</a></li> <li><a href="https://link.ld246.com/forward?goto=https%3A%2F%2Fhacpai.com%2Farticle% F1578443415388%3Fr%3DVanessa" target="\_blank" rel="nofollow ugc">是否为同一个日期</  $>>$ /li $>$ <li><a href="https://link.ld246.com/forward?goto=https%3A%2F%2Fhacpai.com%2Farticle% F1578445005386%3Fr%3DVanessa" target="\_blank" rel="nofollow ugc">一年中的第几天</a> /li>  $\langle$ /ul $\rangle$ <h3 id="---功能">:control\_knobs: 功能</h3> <ul> <li><a href="https://link.ld246.com/forward?goto=https%3A%2F%2Fhacpai.com%2Farticle% F1553322866329%3Fr%3DVanessa" target="\_blank" rel="nofollow ugc">限制函数的参数个数<  $a$ > </li> <li><a href="https://link.ld246.com/forward?goto=https%3A%2F%2Fhacpai.com%2Farticle% F1553434314516%3Fr%3DVanessa" target="\_blank" rel="nofollow ugc">调用对象属性的方法<  $a$  $>$   $<$  /li $>$ <li><a href="https://link.ld246.com/forward?goto=https%3A%2F%2Fhacpai.com%2Farticle% F1553477818016%3Fr%3DVanessa" target="\_blank" rel="nofollow ugc">对函数依次调用每一 传入的参数</a></li> <li><a href="https://link.ld246.com/forward?goto=https%3A%2F%2Fhacpai.com%2Farticle% F1553565894558%3Fr%3DVanessa" target=" blank" rel="nofollow ugc">参数位置更改</a></l > <li><a href="https://link.ld246.com/forward?goto=https%3A%2F%2Fhacpai.com%2Farticle% F1553647055521%3Fr%3DVanessa" target=" blank" rel="nofollow ugc">传入的函数都使用同 参数运行</a></li> <li><a href="https://link.ld246.com/forward?goto=https%3A%2F%2Fhacpai.com%2Farticle% F1553736804241%3Fr%3DVanessa" target="\_blank" rel="nofollow ugc">传入的参数应用到指 **函数中</a></li>** <li><a href="https://link.ld246.com/forward?goto=https%3A%2F%2Fhacpai.com%2Farticle% F1553825641797%3Fr%3DVanessa" target=" blank" rel="nofollow ugc">异步函数管道</a></l > <li><a href="https://link.ld246.com/forward?goto=https%3A%2F%2Fhacpai.com%2Farticle% F1553934688713%3Fr%3DVanessa" target=" blank" rel="nofollow ugc">函数管道</a></li> <li><a href="https://link.ld246.com/forward?goto=https%3A%2F%2Fhacpai.com%2Farticle% F1554082828739%3Fr%3DVanessa" target="\_blank" rel="nofollow ugc">对异步函数使用 prom  $se$  </a> </li> <li><a href="https://link.ld246.com/forward?goto=https%3A%2F%2Fhacpai.com%2Farticle% F1554084477448%3Fr%3DVanessa" target="\_blank" rel="nofollow ugc">按指定索引进行排序<  $a$ > </li> <li><a href="https://link.ld246.com/forward?goto=https%3A%2F%2Fhacpai.com%2Farticle% F1554163964363%3Fr%3DVanessa" target=" blank" rel="nofollow ugc">柯里化展开</a></li> <li><a href="https://link.ld246.com/forward?goto=https%3A%2F%2Fhacpai.com%2Farticle% F1554250275633%3Fr%3DVanessa" target=" blank" rel="nofollow ugc">仅接受一个参数</a> /li> <li><a href="https://link.ld246.com/forward?goto=https%3A%2F%2Fhacpai.com%2Farticle% F1578530688270%3Fr%3DVanessa" target=" blank" rel="nofollow ugc">属性检测</a></li> <li><a href="https://link.ld246.com/forward?goto=https%3A%2F%2Fhacpai.com%2Farticle% F1578534618434%3Fr%3DVanessa" target="\_blank" rel="nofollow ugc">按顺序运行 Promise  $/a$  $>$   $<$ /li $>$ 

<li><a href="https://link.ld246.com/forward?goto=https%3A%2F%2Fhacpai.com%2Farticle% F1578620176197%3Fr%3DVanessa" target=" blank" rel="nofollow ugc">属性方法绑定</a></l > <li><a href="https://link.ld246.com/forward?goto=https%3A%2F%2Fhacpai.com%2Farticle% F1579051672164%3Fr%3DVanessa" target=" blank" rel="nofollow ugc">函数聚合</a></li> <li><a href="https://link.ld246.com/forward?goto=https%3A%2F%2Fhacpai.com%2Farticle% F1579052755577%3Fr%3DVanessa" target="\_blank" rel="nofollow ugc">重复调用函数</a></l > <li><a href="https://link.ld246.com/forward?goto=https%3A%2F%2Fhacpai.com%2Farticle% F1579053787914%3Fr%3DVanessa" target=" blank" rel="nofollow ugc">睡眠</a></li> <li><a href="https://link.ld246.com/forward?goto=https%3A%2F%2Fhacpai.com%2Farticle% F1579413566194%3Fr%3DVanessa" target=" blank" rel="nofollow ugc">解构柯里化函数</a>  $\sqrt{ }$ <li><a href="https://link.ld246.com/forward?goto=https%3A%2F%2Fhacpai.com%2Farticle% F1579414737563%3Fr%3DVanessa" target=" blank" rel="nofollow ugc">函数上下文绑定</a>  $\sqrt{ }$ <li><a href="https://link.ld246.com/forward?goto=https%3A%2F%2Fhacpai.com%2Farticle% F1579417406540%3Fr%3DVanessa" target="\_blank" rel="nofollow ugc">异步函数链</a></li> <li><a href="https://link.ld246.com/forward?goto=https%3A%2F%2Fhacpai.com%2Farticle% F1579667300824%3Fr%3DVanessa" target="\_blank" rel="nofollow ugc">函数从右到左执行</  $>>$ /li $>$ <li><a href="https://link.ld246.com/forward?goto=https%3A%2F%2Fhacpai.com%2Farticle% F1579671930308%3Fr%3DVanessa" target="\_blank" rel="nofollow ugc">函数从左到右执行</  $>>$ /li $>$ <li><a href="https://link.ld246.com/forward?goto=https%3A%2F%2Fhacpai.com%2Farticle% F1579669040560%3Fr%3DVanessa" target="\_blank" rel="nofollow ugc">调用栈清空后再执行<  $a$  $>$   $<$ /li $>$ <li><a href="https://link.ld246.com/forward?goto=https%3A%2F%2Fhacpai.com%2Farticle% F1579756768144%3Fr%3DVanessa" target="\_blank" rel="nofollow ugc">柯里化函数</a></li> <li><a href="https://link.ld246.com/forward?goto=https%3A%2F%2Fhacpai.com%2Farticle% F1582647946778%3Fr%3DVanessa" target="\_blank" rel="nofollow ugc">异常捕获</a></li> <li><a href="https://link.ld246.com/forward?goto=https%3A%2F%2Fhacpai.com%2Farticle% F1582684577057%3Fr%3DVanessa" target="\_blank" rel="nofollow ugc">防止抖动</a></li> <li><a href="https://link.ld246.com/forward?goto=https%3A%2F%2Fhacpai.com%2Farticle% F1582780674673%3Fr%3DVanessa" target=" blank" rel="nofollow ugc">延迟执行</a></li> <li><a href="https://link.ld246.com/forward?goto=https%3A%2F%2Fhacpai.com%2Farticle% F1582880184095%3Fr%3DVanessa" target="\_blank" rel="nofollow ugc">函数名称</a></li> <li><a href="https://link.ld246.com/forward?goto=https%3A%2F%2Fhacpai.com%2Farticle% F1583203190112%3Fr%3DVanessa" target="\_blank" rel="nofollow ugc">执行频率</a></li> <li><a href="https://link.ld246.com/forward?goto=https%3A%2F%2Fhacpai.com%2Farticle% F1583208472428%3Fr%3DVanessa" target=" blank" rel="nofollow ugc">缓存</a></li> <li><a href="https://link.ld246.com/forward?goto=https%3A%2F%2Fhacpai.com%2Farticle% F1583399509055%3Fr%3DVanessa" target=" blank" rel="nofollow ugc">返回一个条件函数的 反值</a></li> <li><a href="https://link.ld246.com/forward?goto=https%3A%2F%2Fhacpai.com%2Farticle% F1583465495660%3Fr%3DVanessa" target=" blank" rel="nofollow ugc">仅触发一次事件</a>

/li>

<li><a href="https://link.ld246.com/forward?goto=https%3A%2F%2Fhacpai.com%2Farticle% F1583801429281%3Fr%3DVanessa" target="\_blank" rel="nofollow ugc">省略前半部分参数的  $\lambda$  </a> </li>

<li><a href="https://link.ld246.com/forward?goto=https%3A%2F%2Fhacpai.com%2Farticle% F1583893672221%3Fr%3DVanessa" target="\_blank" rel="nofollow ugc">省略后半部分参数的  $\lambda$  </a> </li>

<li><a href="https://link.ld246.com/forward?goto=https%3A%2F%2Fhacpai.com%2Farticle%

F1583981977852%3Fr%3DVanessa" target="\_blank" rel="nofollow ugc">函数在一定时间内只 执行一次</a></li> <li><a href="https://link.ld246.com/forward?goto=https%3A%2F%2Fhacpai.com%2Farticle% F1584067177809%3Fr%3DVanessa" target="  $\overline{b}$ lank" rel="nofollow ugc">迭代执行 <code>n< code> 次</a></li> <li><a href="https://link.ld246.com/forward?goto=https%3A%2F%2Fhacpai.com%2Farticle% F1584349964857%3Fr%3DVanessa" target="\_blank" rel="nofollow ugc">当为真值时便执行下 个函数</a></li>  $\langle$ /ul $\rangle$ <h3 id="--数学">:heavy\_division\_sign: 数学</h3> <ul> <li><a href="https://link.ld246.com/forward?goto=https%3A%2F%2Fhacpai.com%2Farticle% F1584670387104%3Fr%3DVanessa" target=" blank" rel="nofollow ugc">检查两个数字是否相  $<$ /a> $<$ /li> <li><a href="https://link.ld246.com/forward?goto=https%3A%2F%2Fhacpai.com%2Farticle% F1584932597174%3Fr%3DVanessa" target="\_blank" rel="nofollow ugc">平均值</a></li> <li><a href="https://link.ld246.com/forward?goto=https%3A%2F%2Fhacpai.com%2Farticle% F1585105630370%3Fr%3DVanessa" target="\_blank" rel="nofollow ugc">根据函数求数组对象 的平均值</a></li> <li><a href="https://link.ld246.com/forward?goto=https%3A%2F%2Fhacpai.com%2Farticle% F1585112948765%3Fr%3DVanessa" target="\_blank" rel="nofollow ugc">求二项式系数</a></l > <li><a href="https://link.ld246.com/forward?goto=https%3A%2F%2Fhacpai.com%2Farticle% F1585232796794%3Fr%3DVanessa" target="\_blank" rel="nofollow ugc">获取最接近范围的数  $<$ /a> $<$ /li> <li><a href="https://link.ld246.com/forward?goto=https%3A%2F%2Fhacpai.com%2Farticle% F1585277046683%3Fr%3DVanessa" target="\_blank" rel="nofollow ugc">角度转换为弧度</a>  $\frac{1}{2}$ <li><a href="https://link.ld246.com/forward?goto=https%3A%2F%2Fhacpai.com%2Farticle% F1585537539903%3Fr%3DVanessa" target=" blank" rel="nofollow ugc">数字转换为数组</a>  $\overline{I}$ <li><a href="https://link.ld246.com/forward?goto=https%3A%2F%2Fhacpai.com%2Farticle% F1585623217212%3Fr%3DVanessa" target="\_blank" rel="nofollow ugc">求两点之间的距离</  $>>$ /li $>$ <li><a href="https://link.ld246.com/forward?goto=https%3A%2F%2Fhacpai.com%2Farticle% F1585723990896%3Fr%3DVanessa" target=" blank" rel="nofollow ugc">获取新的 Elo 游戏评  $<$ /a> $<$ /li> <li><a href="https://link.ld246.com/forward?goto=https%3A%2F%2Fhacpai.com%2Farticle% F1585804716941%3Fr%3DVanessa" target="\_blank" rel="nofollow ugc">阶乘</a></li> <li><a href="https://link.ld246.com/forward?goto=https%3A%2F%2Fhacpai.com%2Farticle% F1585915627682%3Fr%3DVanessa" target="\_blank" rel="nofollow ugc">获取斐波那契数列</  $>$  </li $>$ <li><a href="https://link.ld246.com/forward?goto=https%3A%2F%2Fhacpai.com%2Farticle% F1586149925157%3Fr%3DVanessa" target="\_blank" rel="nofollow ugc">最大公约数</a></li> <li><a href="https://link.ld246.com/forward?goto=https%3A%2F%2Fhacpai.com%2Farticle% F1586233357419%3Fr%3DVanessa" target=" blank" rel="nofollow ugc">获取包含等比数列的 组</a></li> <li><a href="https://link.ld246.com/forward?goto=https%3A%2F%2Fhacpai.com%2Farticle% F1586308266240%3Fr%3DVanessa" target=" blank" rel="nofollow ugc">计算汉明距离</a></l > <li><a href="https://link.ld246.com/forward?goto=https%3A%2F%2Fhacpai.com%2Farticle% F1586439181901%3Fr%3DVanessa" target="\_blank" rel="nofollow ugc">是否在指定范围内</  $>\frac{2}{\sqrt{1}}$ 

<li><a href="https://link.ld246.com/forward?goto=https%3A%2F%2Fhacpai.com%2Farticle%

F1586574697358%3Fr%3DVanessa" target="\_blank" rel="nofollow ugc">是否能整除</a></li> <li><a href="https://link.ld246.com/forward?goto=https%3A%2F%2Fhacpai.com%2Farticle% F1586746595912%3Fr%3DVanessa" target="\_blank" rel="nofollow ugc">是否为偶数</a></li> <li><a href="https://link.ld246.com/forward?goto=https%3A%2F%2Fhacpai.com%2Farticle% F1586857301092%3Fr%3DVanessa" target=" blank" rel="nofollow ugc">是否为负零</a></li> <li><a href="https://link.ld246.com/forward?goto=https%3A%2F%2Fhacpai.com%2Farticle% F1586959123265%3Fr%3DVanessa" target=" blank" rel="nofollow ugc">是否为奇数</a></li> <li><a href="https://link.ld246.com/forward?goto=https%3A%2F%2Fhacpai.com%2Farticle% F1587003283019%3Fr%3DVanessa" target="\_blank" rel="nofollow ugc">是否为 2 的 n 次幂</  $>\frac{2}{\sin 2}$ 

<li><a href="https://link.ld246.com/forward?goto=https%3A%2F%2Fhacpai.com%2Farticle% F1587395949655%3Fr%3DVanessa" target="\_blank" rel="nofollow ugc">是否为质数</a></li> <li><a href="https://link.ld246.com/forward?goto=https%3A%2F%2Fhacpai.com%2Farticle% F1587396968934%3Fr%3DVanessa" target="\_blank" rel="nofollow ugc">求最小公倍数</a></l >

<li><a href="https://link.ld246.com/forward?goto=https%3A%2F%2Fhacpai.com%2Farticle% F1587458707762%3Fr%3DVanessa" target=" blank" rel="nofollow ugc">是否满足 Luhn 算法<  $a$  $>$   $<$  /li $>$ 

<li><a href="https://link.ld246.com/forward?goto=https%3A%2F%2Fhacpai.com%2Farticle% F1587522967332%3Fr%3DVanessa" target="\_blank" rel="nofollow ugc">根据范围映射获取对 的数字</a></li>

<li><a href="https://link.ld246.com/forward?goto=https%3A%2F%2Fhacpai.com%2Farticle% F1587609399262%3Fr%3DVanessa" target=" blank" rel="nofollow ugc">获取计算后的最大值<  $a$  $>$   $<$ /li $>$ 

<li><a href="https://link.ld246.com/forward?goto=https%3A%2F%2Fhacpai.com%2Farticle% F1587912582365%3Fr%3DVanessa" target="\_blank" rel="nofollow ugc">求中位数</a></li> <li><a href="https://link.ld246.com/forward?goto=https%3A%2F%2Fhacpai.com%2Farticle% F1587913510834%3Fr%3DVanessa" target="\_blank" rel="nofollow ugc">求两点之间的中间点<  $a$  $>$  </li $>$ 

<li><a href="https://link.ld246.com/forward?goto=https%3A%2F%2Fhacpai.com%2Farticle% F1587954294403%3Fr%3DVanessa" target="\_blank" rel="nofollow ugc">获取计算后的最小值<  $a$  $>$  </li $>$ 

<li><a href="https://link.ld246.com/forward?goto=https%3A%2F%2Fhacpai.com%2Farticle% F1588067168413%3Fr%3DVanessa" target="\_blank" rel="nofollow ugc">百分比</a></li> <li><a href="https://link.ld246.com/forward?goto=https%3A%2F%2Fhacpai.com%2Farticle%

F1588231052719%3Fr%3DVanessa" target="\_blank" rel="nofollow ugc">求幂集</a></li> <li><a href="https://link.ld246.com/forward?goto=https%3A%2F%2Fhacpai.com%2Farticle% F1588232281784%3Fr%3DVanessa" target=" blank" rel="nofollow ugc">获取质数</a></li> <li><a href="https://link.ld246.com/forward?goto=https%3A%2F%2Fhacpai.com%2Farticle% F1588729782385%3Fr%3DVanessa" target=" blank" rel="nofollow ugc">将角度从弧度转换为  $<$ /a> $<$ /li>

<li><a href="https://link.ld246.com/forward?goto=https%3A%2F%2Fhacpai.com%2Farticle% F1588901354552%3Fr%3DVanessa" target="\_blank" rel="nofollow ugc">生成随机颜色</a></l >

<li><a href="https://link.ld246.com/forward?goto=https%3A%2F%2Fhacpai.com%2Farticle% F1588903210598%3Fr%3DVanessa" target="  $\overline{b}$ lank" rel="nofollow ugc">随机数组</a></li> <li><a href="https://link.ld246.com/forward?goto=https%3A%2F%2Fhacpai.com%2Farticle% F1589208610400%3Fr%3DVanessa" target="\_blank" rel="nofollow ugc">指定范围内生成随机 **数</a></li>** 

<li><a href="https://link.ld246.com/forward?goto=https%3A%2F%2Fhacpai.com%2Farticle% F1589284060365%3Fr%3DVanessa" target="\_blank" rel="nofollow ugc">指定范围内生成随机  $<$ /a> $<$ /li>

<li><a href="https://link.ld246.com/forward?goto=https%3A%2F%2Fhacpai.com%2Farticle% F1589435290288%3Fr%3DVanessa" target=" blank" rel="nofollow ugc">四舍五入到指定的位

 $<$ /a> $<$ /li> <li><a href="https://link.ld246.com/forward?goto=https%3A%2F%2Fhacpai.com%2Farticle% F1589509631862%3Fr%3DVanessa" target=" blank" rel="nofollow ugc">将字符串哈希为整数<  $a$  $>$   $<$  /li $>$ <li><a href="https://link.ld246.com/forward?goto=https%3A%2F%2Fhacpai.com%2Farticle% F1589817997907%3Fr%3DVanessa" target=" blank" rel="nofollow ugc">标准偏差</a></li> <li><a href="https://link.ld246.com/forward?goto=https%3A%2F%2Fhacpai.com%2Farticle% F1589940458088%3Fr%3DVanessa" target="\_blank" rel="nofollow ugc">求和</a></li> <li><a href="https://link.ld246.com/forward?goto=https%3A%2F%2Fhacpai.com%2Farticle% F1589942647527%3Fr%3DVanessa" target=" blank" rel="nofollow ugc">根据特定条件求和</  $>>$ /li $>$ <li><a href="https://link.ld246.com/forward?goto=https%3A%2F%2Fhacpai.com%2Farticle% F1590142689446%3Fr%3DVanessa" target="\_blank" rel="nofollow ugc">乘方之和</a></li> <li><a href="https://link.ld246.com/forward?goto=https%3A%2F%2Fhacpai.com%2Farticle% F1590459968134%3Fr%3DVanessa" target="\_blank" rel="nofollow ugc">格式化货币</a></li> <li><a href="https://link.ld246.com/forward?goto=https%3A%2F%2Fhacpai.com%2Farticle% F1590465426415%3Fr%3DVanessa" target=" blank" rel="nofollow ugc">使用千分位符号表示 字</a></li> <li><a href="https://link.ld246.com/forward?goto=https%3A%2F%2Fhacpai.com%2Farticle% F1590589208200%3Fr%3DVanessa" target="\_blank" rel="nofollow ugc">添加序数后缀</a></l > <li><a href="https://link.ld246.com/forward?goto=https%3A%2F%2Fhacpai.com%2Farticle% F1590678613660%3Fr%3DVanessa" target=" blank" rel="nofollow ugc">获取安全整数</a></l > <li><a href="https://link.ld246.com/forward?goto=https%3A%2F%2Fhacpai.com%2Farticle% F1590721987479%3Fr%3DVanessa" target=" blank" rel="nofollow ugc">是否为数字</a></li> <li><a href="https://link.ld246.com/forward?goto=https%3A%2F%2Fhacpai.com%2Farticle% F1590996307168%3Fr%3DVanessa" target="\_blank" rel="nofollow ugc">求两个向量之间的角  $<$ /a> $<$ /li> <li><a href="https://link.ld246.com/forward?goto=https%3A%2F%2Fhacpai.com%2Farticle% F1591063296810%3Fr%3DVanessa" target="\_blank" rel="nofollow ugc">求两个向量之间的距  $<$ /a> $<$ /li>  $\langle$ /ul $\rangle$ <h3 id="--Node-js">:package: Node.js</h3> <ul> <li><a href="https://link.ld246.com/forward?goto=https%3A%2F%2Fhacpai.com%2Farticle% F1591150927764%3Fr%3DVanessa" target="\_blank" rel="nofollow ugc">解码 base-64 字符串  $/a$ > </li> <li><a href="https://link.ld246.com/forward?goto=https%3A%2F%2Fhacpai.com%2Farticle% F1591437342683%3Fr%3DVanessa" target="\_blank" rel="nofollow ugc">字符串进行 base-64 编码</a></li> <li><a href="https://link.ld246.com/forward?goto=https%3A%2F%2Fhacpai.com%2Farticle% F1591438361761%3Fr%3DVanessa" target="\_blank" rel="nofollow ugc">多彩的控制台</a></l > <li><a href="https://link.ld246.com/forward?goto=https%3A%2F%2Fhacpai.com%2Farticle% F1591577831666%3Fr%3DVanessa" target="  $\overline{b}$ lank" rel="nofollow ugc">创建目录</a></li> <li><a href="https://link.ld246.com/forward?goto=https%3A%2F%2Fhacpai.com%2Farticle% F1591754648485%3Fr%3DVanessa" target=" blank" rel="nofollow ugc">当前进程的命令中是 带有指定参数</a></li> <li><a href="https://link.ld246.com/forward?goto=https%3A%2F%2Fhacpai.com%2Farticle% F1591756123944%3Fr%3DVanessa" target="\_blank" rel="nofollow ugc">根据 SHA-256 算法 回哈希值</a></li> <li><a href="https://link.ld246.com/forward?goto=https%3A%2F%2Fhacpai.com%2Farticle% F1592182659011%3Fr%3DVanessa" target="\_blank" rel="nofollow ugc">是否为双工流</a></l

> <li><a href="https://link.ld246.com/forward?goto=https%3A%2F%2Fhacpai.com%2Farticle% F1592270466300%3Fr%3DVanessa" target="\_blank" rel="nofollow ugc">是否为可读流</a></l > <li><a href="https://link.ld246.com/forward?goto=https%3A%2F%2Fhacpai.com%2Farticle% F1592397668356%3Fr%3DVanessa" target="\_blank" rel="nofollow ugc">是否为流</a></li> <li><a href="https://link.ld246.com/forward?goto=https%3A%2F%2Fhacpai.com%2Farticle% F1592459857719%3Fr%3DVanessa" target="\_blank" rel="nofollow ugc">当前环境是否为 Travi  $C<|<|a><|$ <li><a href="https://link.ld246.com/forward?goto=https%3A%2F%2Fhacpai.com%2Farticle% F1592580762664%3Fr%3DVanessa" target="\_blank" rel="nofollow ugc">是否为可写流</a></l > <li><a href="https://link.ld246.com/forward?goto=https%3A%2F%2Fhacpai.com%2Farticle% F1592798983738%3Fr%3DVanessa" target="\_blank" rel="nofollow ugc">JSON 格式化后保存 文件</a></li> <li><a href="https://link.ld246.com/forward?goto=https%3A%2F%2Fhacpai.com%2Farticle% F1592967793906%3Fr%3DVanessa" target="\_blank" rel="nofollow ugc">读取文件中的每一行<  $a$ > </li> <li><a href="https://link.ld246.com/forward?goto=https%3A%2F%2Fhacpai.com%2Farticle% F1593309580522%3Fr%3DVanessa" target=" blank" rel="nofollow ugc"> 将波浪号路径转换为 对路径</a></li> <li><a href="https://link.ld246.com/forward?goto=https%3A%2F%2Fhacpai.com%2Farticle% F1593418388019%3Fr%3DVanessa" target=" blank" rel="nofollow ugc">使用 Node.js 生成 UU  $D$  </a> </li>  $\langle$ /ul $\rangle$ <h3 id="---对象">:card\_file\_box: 对象</h3>  $|<sub>u</sub>|$ <li><a href="https://link.ld246.com/forward?goto=https%3A%2F%2Fhacpai.com%2Farticle% F1593487627426%3Fr%3DVanessa" target=" blank" rel="nofollow ugc">对象的绑定</a></li> <li><a href="https://link.ld246.com/forward?goto=https%3A%2F%2Fhacpai.com%2Farticle% F1593579458535%3Fr%3DVanessa" target="\_blank" rel="nofollow ugc">深度克隆</a></li> <li><a href="https://link.ld246.com/forward?goto=https%3A%2F%2Fhacpai.com%2Farticle% F1593665438077%3Fr%3DVanessa" target="\_blank" rel="nofollow ugc">深度冻结</a></li> <li><a href="https://link.ld246.com/forward?goto=https%3A%2F%2Fhacpai.com%2Farticle% F1594005788052%3Fr%3DVanessa" target=" blank" rel="nofollow ugc">根据多层键求值</a>  $\sqrt{ }$ <li><a href="https://link.ld246.com/forward?goto=https%3A%2F%2Fhacpai.com%2Farticle% F1594007108451%3Fr%3DVanessa" target="\_blank" rel="nofollow ugc">为所有键进行映射</  $>$  </li $>$ <li><a href="https://link.ld246.com/forward?goto=https%3A%2F%2Fhacpai.com%2Farticle% F1594168327641%3Fr%3DVanessa" target="\_blank" rel="nofollow ugc">默认值的填充</a></l > <li><a href="https://link.ld246.com/forward?goto=https%3A%2F%2Fhacpai.com%2Farticle% F1594171057363%3Fr%3DVanessa" target=" blank" rel="nofollow ugc">根据给定的键获取对 的值</a></li> <li><a href="https://link.ld246.com/forward?goto=https%3A%2F%2Fhacpai.com%2Farticle% F1594257816338%3Fr%3DVanessa" target=" blank" rel="nofollow ugc">深度对比</a></li> <li><a href="https://link.ld246.com/forward?goto=https%3A%2F%2Fhacpai.com%2Farticle% F1594466738196%3Fr%3DVanessa" target="\_blank" rel="nofollow ugc">for...in、for...of 和 fo Each 的不同点</a></li> <li><a href="https://link.ld246.com/forward?goto=https%3A%2F%2Fhacpai.com%2Farticle% F1594599696957%3Fr%3DVanessa" target=" blank" rel="nofollow ugc">数组 for 循环, reduc 及方法链剖析</a></li> <li><a href="https://link.ld246.com/forward?goto=https%3A%2F%2Fhacpai.com%2Farticle%

F1594688979175%3Fr%3DVanessa" target="\_blank" rel="nofollow ugc">获取对象中满足条件 键</a></li> <li><a href="https://link.ld246.com/forward?goto=https%3A%2F%2Fhacpai.com%2Farticle% F1594786087638%3Fr%3DVanessa" target="\_blank" rel="nofollow ugc">获取对象中满足条件 最后一个键</a></li> <li><a href="https://link.ld246.com/forward?goto=https%3A%2F%2Fhacpai.com%2Farticle% F1594956754596%3Fr%3DVanessa" target=" blank" rel="nofollow ugc">将对象按照节点路径 层展开</a></li> <li><a href="https://link.ld246.com/forward?goto=https%3A%2F%2Fhacpai.com%2Farticle% F1594957366178%3Fr%3DVanessa" target=" blank" rel="nofollow ugc">为对象中的每一个属 进行回调</a></li> <li><a href="https://link.ld246.com/forward?goto=https%3A%2F%2Fhacpai.com%2Farticle% F1595236089902%3Fr%3DVanessa" target="\_blank" rel="nofollow ugc">从右到左为对象中的 一个属性进行回调</a></li> <li><a href="https://link.ld246.com/forward?goto=https%3A%2F%2Fhacpai.com%2Farticle% F1595646579902%3Fr%3DVanessa" target="\_blank" rel="nofollow ugc">获取属性值或继承属 值为函数的所有属性</a></li> <li><a href="https://link.ld246.com/forward?goto=https%3A%2F%2Fhacpai.com%2Farticle% F1595647327872%3Fr%3DVanessa" target=" blank" rel="nofollow ugc">根据选择器获取对应 属性值</a></li> <li><a href="https://link.ld246.com/forward?goto=https%3A%2F%2Fhacpai.com%2Farticle% F1595648916763%3Fr%3DVanessa" target="\_blank" rel="nofollow ugc">给定的多层键是否存在 JSON 对象中</a></li> <li><a href="https://link.ld246.com/forward?goto=https%3A%2F%2Fhacpai.com%2Farticle% F1595652158216%3Fr%3DVanessa" target="\_blank" rel="nofollow ugc">如何阻止修改一个 Ja aScript 对象</a></li> <li><a href="https://link.ld246.com/forward?goto=https%3A%2F%2Fhacpai.com%2Farticle% F1595900739815%3Fr%3DVanessa" target=" blank" rel="nofollow ugc">如何实现一个单例用 J vaScript</a> </li> <li><a href="https://link.ld246.com/forward?goto=https%3A%2F%2Fhacpai.com%2Farticle% F1595901819110%3Fr%3DVanessa" target=" blank" rel="nofollow ugc">将一个对象的键值进 调换</a></li> <li><a href="https://link.ld246.com/forward?goto=https%3A%2F%2Fhacpai.com%2Farticle% F1595996081360%3Fr%3DVanessa" target=" blank" rel="nofollow ugc">将所有键转换为小写<  $a$  $>$  </li $>$ <li><a href="https://link.ld246.com/forward?goto=https%3A%2F%2Fhacpai.com%2Farticle% F1596068652178%3Fr%3DVanessa" target="\_blank" rel="nofollow ugc">根据指定规则修改对 中的键</a></li> <li><a href="https://link.ld246.com/forward?goto=https%3A%2F%2Fhacpai.com%2Farticle% F1596167528056%3Fr%3DVanessa" target=" blank" rel="nofollow ugc">根据指定规则修改对 中的值</a></li> <li><a href="https://link.ld246.com/forward?goto=https%3A%2F%2Fhacpai.com%2Farticle% F1596508658312%3Fr%3DVanessa" target="\_blank" rel="nofollow ugc">第一个对象是否包含 第二个对象的属性及值</a></li> <li><a href="https://link.ld246.com/forward?goto=https%3A%2F%2Fhacpai.com%2Farticle% F1596509467885%3Fr%3DVanessa" target=" blank" rel="nofollow ugc">基于提供的函数判断 一个对象是否包含了第二个对象</a></li> <li><a href="https://link.ld246.com/forward?goto=https%3A%2F%2Fhacpai.com%2Farticle% F1596674376465%3Fr%3DVanessa" target="\_blank" rel="nofollow ugc">合并多个对象</a></l >

<li><a href="https://link.ld246.com/forward?goto=https%3A%2F%2Fhacpai.com%2Farticle% F1596676537177%3Fr%3DVanessa" target="\_blank" rel="nofollow ugc">关联数组转换为树对  $<$ /a> $<$ /li>

<li><a href="https://link.ld246.com/forward?goto=https%3A%2F%2Fhacpai.com%2Farticle%

F1597112256774%3Fr%3DVanessa" target="\_blank" rel="nofollow ugc">将键值数组转换为对  $<$ /a> $<$ /li>

<li><a href="https://link.ld246.com/forward?goto=https%3A%2F%2Fhacpai.com%2Farticle% F1597112858113%3Fr%3DVanessa" target="\_blank" rel="nofollow ugc">对象转换为带键值对 **数组</a></li>** 

<li><a href="https://link.ld246.com/forward?goto=https%3A%2F%2Fhacpai.com%2Farticle% F1597113741207%3Fr%3DVanessa" target=" blank" rel="nofollow ugc">使用 <code>Object. ntries</code>将对象转换为带键值对的数组</a></li>

<li><a href="https://link.ld246.com/forward?goto=https%3A%2F%2Fhacpai.com%2Farticle% F1597623276913%3Fr%3DVanessa" target="\_blank" rel="nofollow ugc">将对象转换为 URL 的额外参数</a></li>

<li><a href="https://link.ld246.com/forward?goto=https%3A%2F%2Fhacpai.com%2Farticle% F1597627770802%3Fr%3DVanessa" target="\_blank" rel="nofollow ugc">批量移除对象中不需 的键值对</a></li>

<li><a href="https://link.ld246.com/forward?goto=https%3A%2F%2Fhacpai.com%2Farticle% F1597625046480%3Fr%3DVanessa" target=" blank" rel="nofollow ugc">根据规则批量移除对 中不需要的键值对</a></li>

<li><a href="https://link.ld246.com/forward?goto=https%3A%2F%2Fhacpai.com%2Farticle% F1597626157006%3Fr%3DVanessa" target="\_blank" rel="nofollow ugc">根据指定属性和排序 则为数组进行排序</a></li>

<li><a href="https://link.ld246.com/forward?goto=https%3A%2F%2Fhacpai.com%2Farticle% F1598325848805%3Fr%3DVanessa" target="\_blank" rel="nofollow ugc">选取需要的键值对</ ></li>

<li><a href="https://link.ld246.com/forward?goto=https%3A%2F%2Fhacpai.com%2Farticle% F1598326927884%3Fr%3DVanessa" target="\_blank" rel="nofollow ugc">根据函数动态选取需 的键值对</a></li>

<li><a href="https://link.ld246.com/forward?goto=https%3A%2F%2Fhacpai.com%2Farticle% F1598328307459%3Fr%3DVanessa" target="\_blank" rel="nofollow ugc">获取各类型值的长度<  $a$ > </li>

<li><a href="https://link.ld246.com/forward?goto=https%3A%2F%2Fhacpai.com%2Farticle% F1598329328128%3Fr%3DVanessa" target=" blank" rel="nofollow ugc">将一个对象转换为由 值对数组组成的二维数组</a></li>

```
<li><a href="https://link.ld246.com/forward?goto=https%3A%2F%2Fhacpai.com%2Farticle%
F1598337646623%3Fr%3DVanessa" target="_blank" rel="nofollow ugc">浅克隆</a></li>
<li><a href="https://link.ld246.com/forward?goto=https%3A%2F%2Fhacpai.com%2Farticle%
F1598339683043%3Fr%3DVanessa" target="_blank" rel="nofollow ugc">对键进行重命名</a>
\sqrt{ }\langle/ul\rangle<h3 id="--字符串">:scroll: 字符串</h3>
<ul>
<li>TODO</li>
\langle/ul\rangle<h3 id="--类型">:page_with_curl: 类型</h3>
<ul>
<li>TODO</li>
\langle/ul\rangle<h3 id="--工具">:wrench: 工具</h3>
<ul>
<li>TODO</li>
\langle/ul\rangle<h3 id="--其他">:question: 其他</h3>
|<sub>u</sub>|
```
<li>TODO</li>

 $\langle$ /ul $\rangle$ 

```
<h3 id="返回总目录">返回总目录</h3>
```
<p><a href="https://link.ld246.com/forward?goto=https%3A%2F%2Fhacpai.com%2Farticle 2F1553314676872%3Fr%3DVanessa" target="\_blank" rel="nofollow ugc"> 每天 30 秒系列</a  $\langle$ /p>

<h3 id="部分译自">部分译自</h3>

<p><a href="https://link.ld246.com/forward?goto=https%3A%2F%2Fgithub.com%2F30-sec nds%2F30-seconds-of-code" target="\_blank" rel="nofollow ugc">30 seconds of code</a></ >